## **Miami Dade County Public Schools**

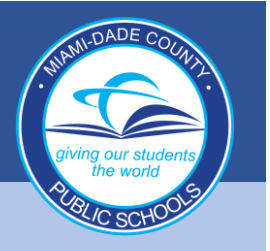

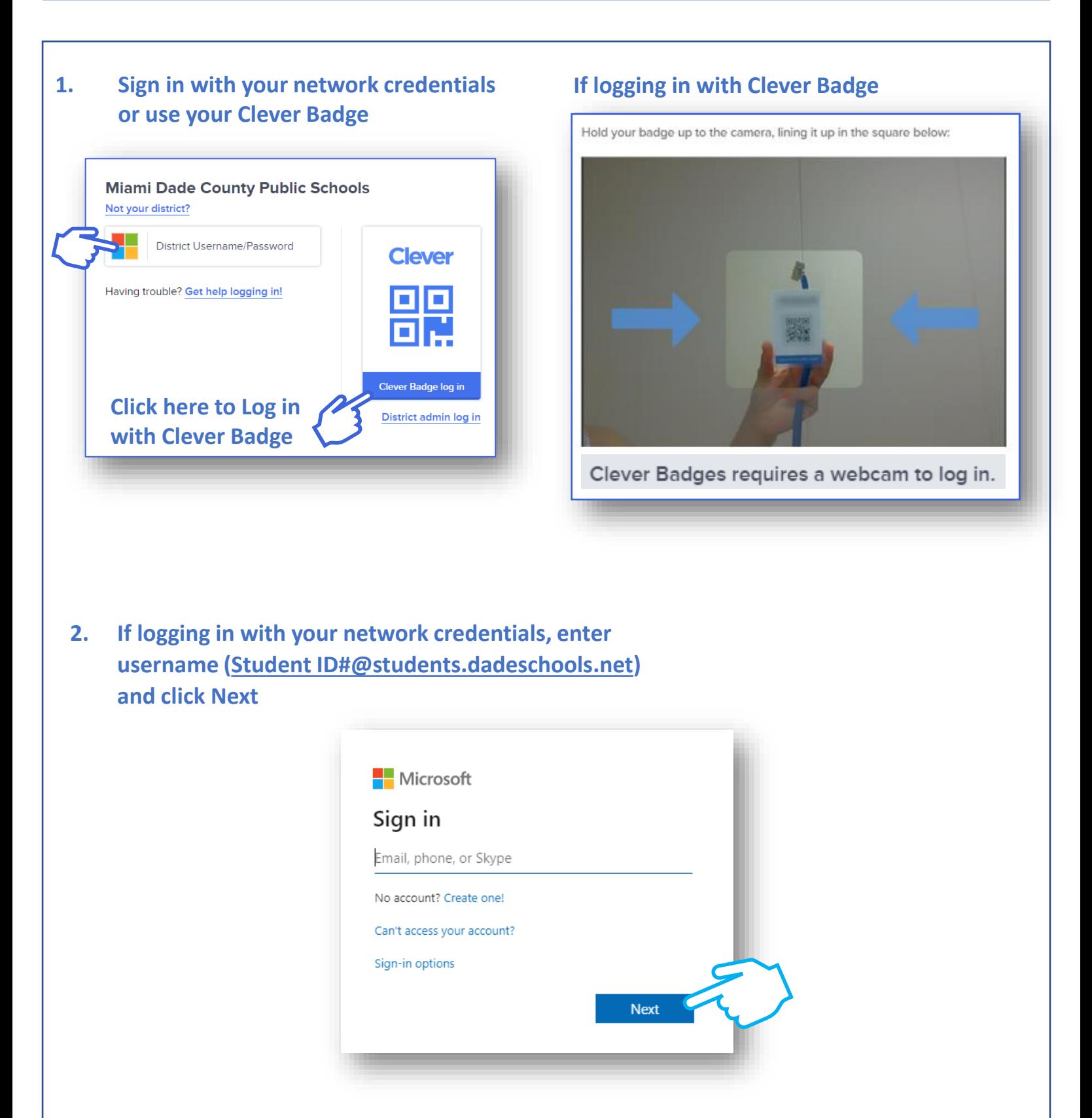

## **Miami Dade County Public Schools**

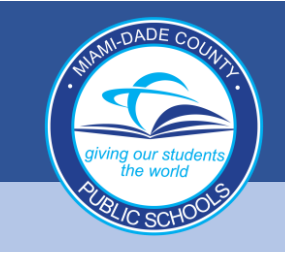

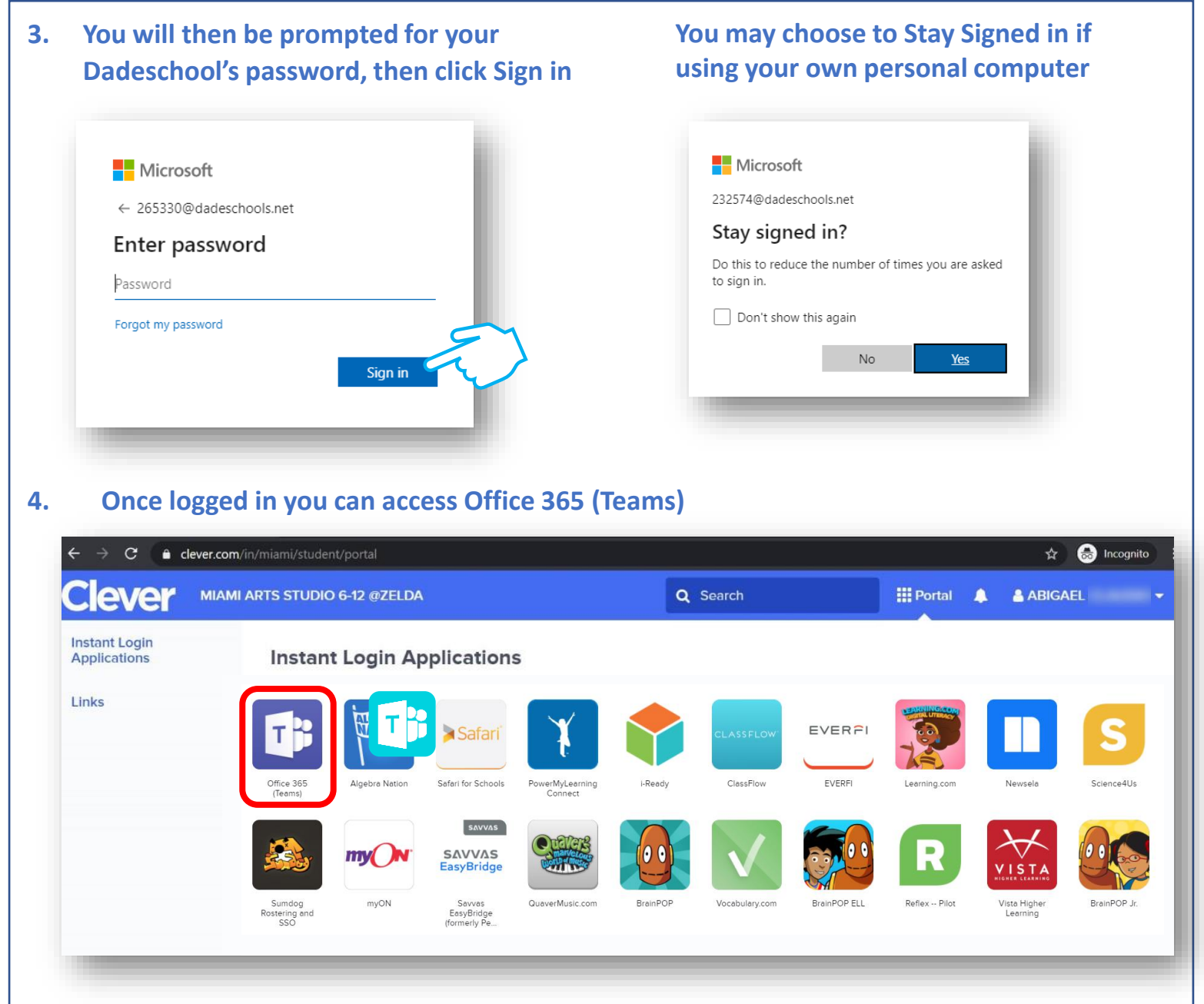

## **Clicking on the Teams icon in Clever opens Office365. To open Teams, click on the Teams icon.**

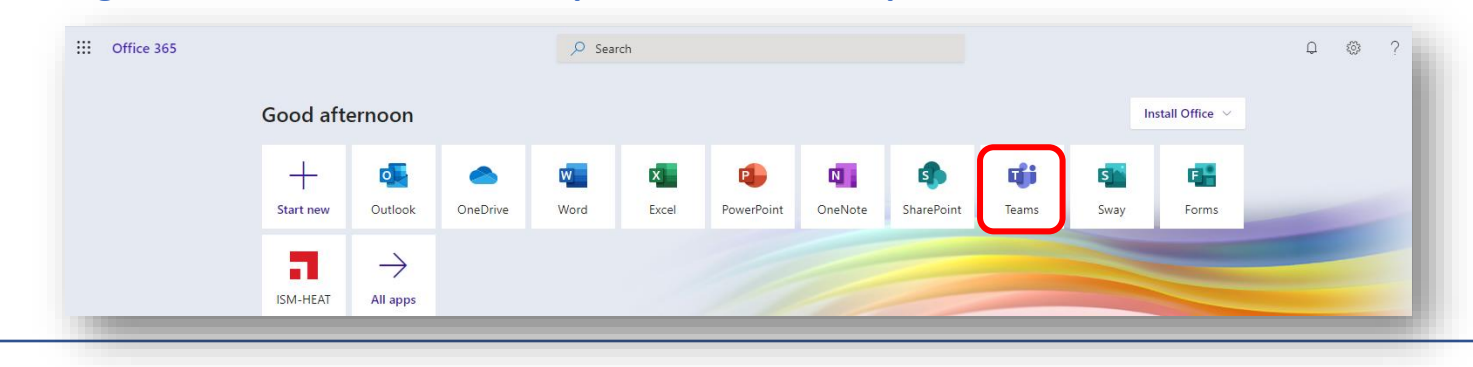